VPATH vpath Linux PDF

https://www.100test.com/kao\_ti2020/644/2021\_2022\_VPATH\_E4\_ B8\_8Evp\_c103\_644671.htm Linux  $\mathop{\rm make}\nolimits$ 

VPATH vpath make

 $\mathop{\rm make}\nolimits$ 

 $\lim_{\alpha\to 0}$ , and the contraction of  $\mathbb{C}$  and  $\mathbb{C}$  and  $\mathbb{C}$  and  $\mathbb{C}$  and  $\mathbb{C}$  and  $\mathbb{C}$  and  $\mathbb{C}$  and  $\mathbb{C}$  and  $\mathbb{C}$  and  $\mathbb{C}$  and  $\mathbb{C}$  and  $\mathbb{C}$  and  $\mathbb{C}$  and  $\mathbb{C}$  and  $\mathbb{C}$  and

, which is a contract of the make  $m$ ake  $n$  $\begin{array}{ccc}\n\text{VPATH} & \text{Linux}\n\end{array}$ 

 $\mathsf{PATH}$ 

, and the contraction of the make  $\mathbf{m}$ 

vpath make

VPATH make

### VPATH

### PATH

# PATH VPATH ../source  $($ VPATH

 $\epsilon$  -  $\epsilon$  -  $\epsilon$ 

### VPATH

 $\overline{a}$ 

), where  $\lambda$ 

, and make make  $\mathbf{m}$ 

 $\mathop{\rm rank}\nolimits$ 

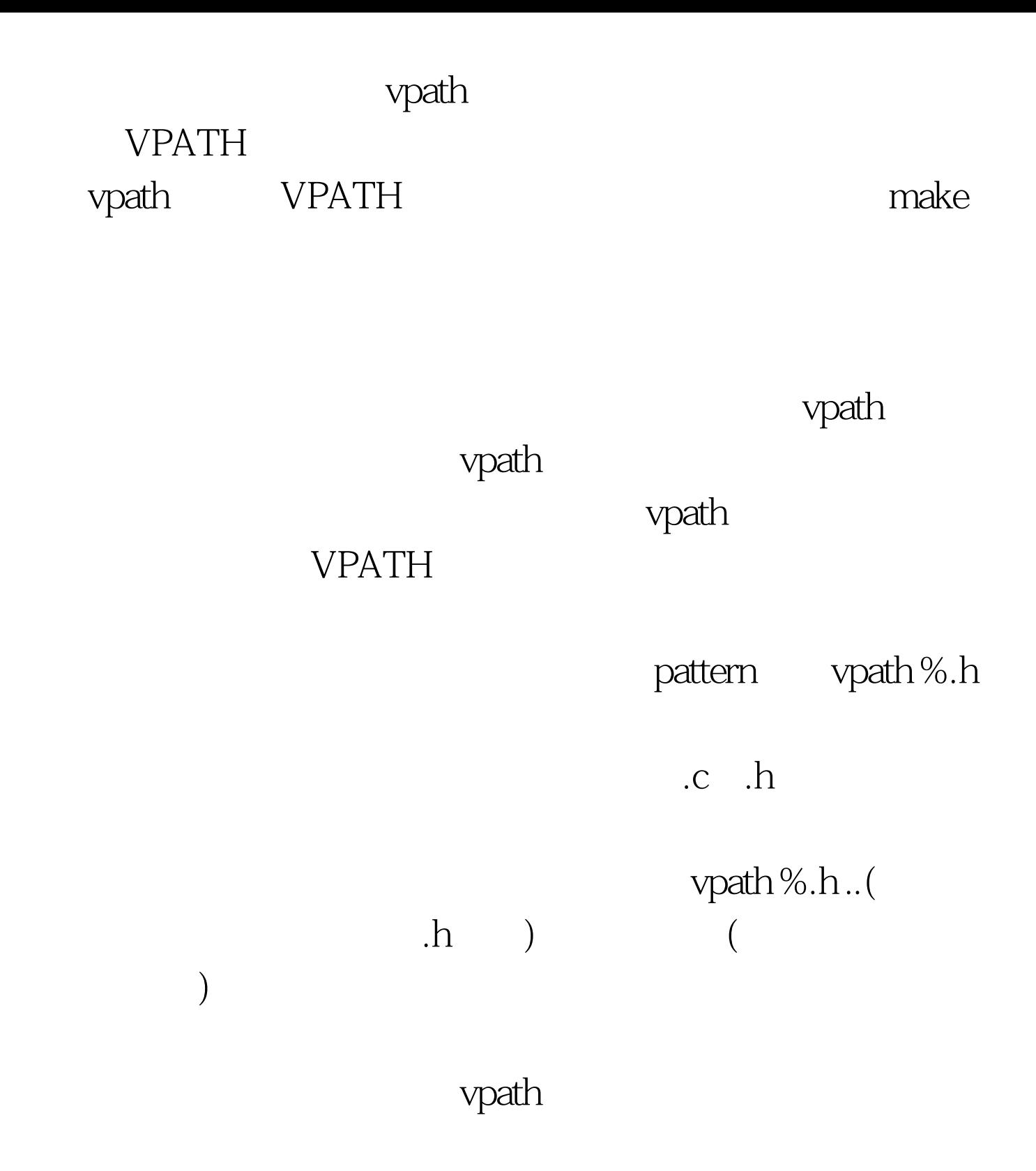

vpath  $\frac{1}{\sqrt{2\pi}}$ 

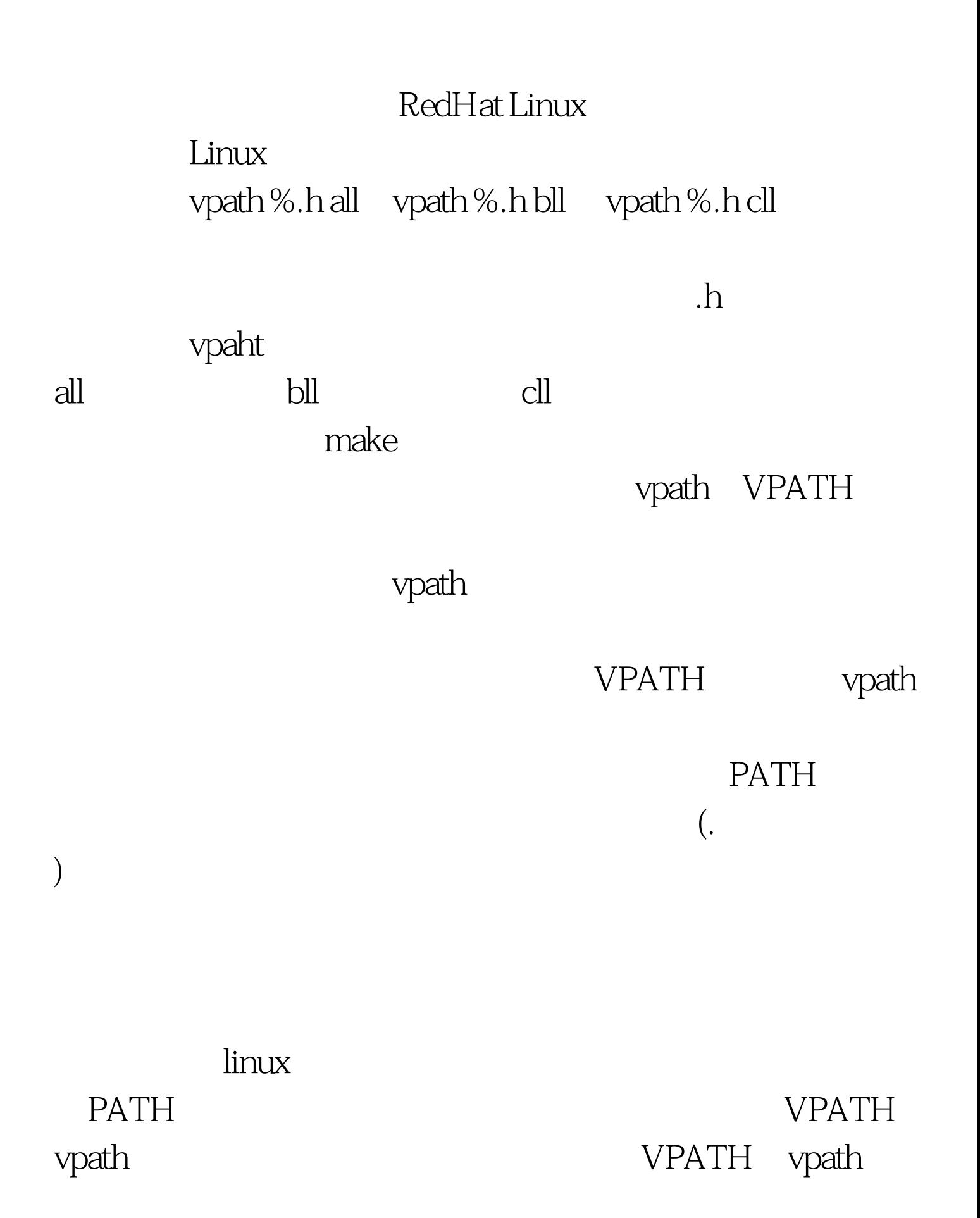

### PATH

vpath

# VPATH 可能会产生,如果你们的影响。<br>[1] Make

## $100Test$ www.100test.com